# АВТОНОМНАЯ НЕКОММЕРЧЕСКАЯ ОРГАНИЗАЦИЯ ПРОФЕССИОНАЛЬНОГО ОБРАЗОВАНИЯ «БИЗНЕС-АКАДЕМИЯ ЭКОНОМИКИ И СЕРВИСА»

Утверждено

Директор **АНОПО БАЭС** С.А. Охраменко  $2023r$ .

# ФОНД ОЦЕНОЧНЫХ СРЕДСТВ ПО ДИСЦИПЛИНЕ:

# ОП.09 «ИНФОРМАЦИОННЫЕ ТЕХНОЛОГИИ В ПРОФЕССИОНАЛЬНОЙ ДЕЯТЕЛЬНОСТИ / АДАПТИВНЫЕ ИНФОРМАЦИОННЫЕ ТЕХНОЛОГИИ В ПРОФЕССИОНАЛЬНОЙ **ДЕЯТЕЛЬНОСТИ»**

по специальности подготовки: 38.02.06 «Финансы» (квалификация: финансист) Образовательный уровень СПО: базовый

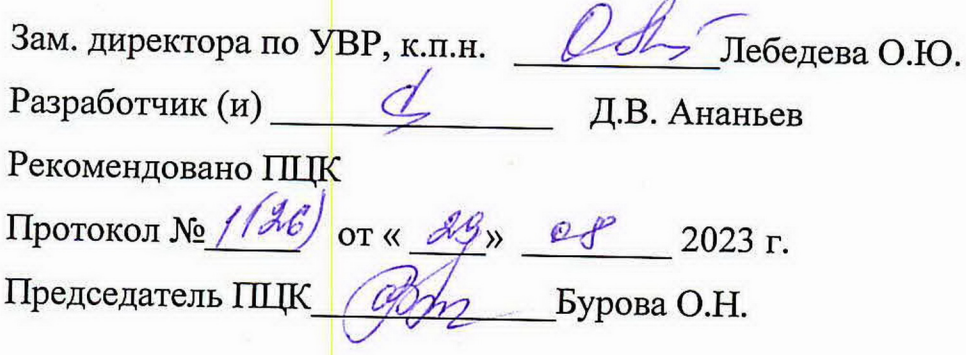

Волоколамск - 2023

# **Тест «Информатика»**

# **1. Изобретатель "суммирующей машины"**

- 1. Блез Паскаль
- 2. Вильгельм Шиккард
- 3. Готфрид Лейбниц
- 4. Леонардо да Винчи

# **2. Изобретатель арифмометра**

- 1. Блез Паскаль
- 2. Вильгельм Шиккард
- 3. Готфрид Лейбниц
- 4. Леонардо да Винчи
- 5. Жозеф Жаккард

# **3. Идею универсальной "разностной" машины предложил**

- 1. Блез Паскаль
- 2. Вильгельм Шиккард
- 3. Готфрид Лейбниц
- 4. Чарльз Бэббидж
- 5. Жозеф Жаккард

# **4. Механический этап в развитии средств обработки информации**

- 1. IV-XVII века
- 2. XVII-XIX века
- 3. XIX-XX века
- 4. второй век до н.э. XVI век

# **5. Электромеханический этап в развитии средств обработки информации**

- 1. IV-XVII века
- 2. XVII-XIX века
- 3. XIX-XX века
- 4. второй век до н.э. XVI век

### **6. Электронный этап в развитии средств обработки информации начался**

- 1. в XVIII веке
- 2. в XIX веке
- 3. в середине XX века
- 4. в начале XXI века

#### **7. Элементной базой ЭВМ 1-го поколения являлись**

- 1. полупроводниковые микросхемы
- 2. полупроводниковые транзисторы
- 3. электронные лампы
- 4. электрические лампы
- 5. полностью проводниковые транзисторы

# **8. Элементной базой ЭВМ 2-го поколения являлись**

- 1. полупроводниковые микросхемы
- 2. полупроводниковые транзисторы
- 3. электронные лампы
- 4. электрические лампы
- 5. полностью проводниковые транзисторы

#### **9. Появлению ЭВМ 3-го поколения способствовало изобретение**

- 1. полупроводниковых микросхем
- 2. полупроводниковых транзисторов
- 3. электронных ламп
- 4. электрических ламп
- 5. полностью проводниковых транзисторов

#### **10. Информатика - это**

- 1. наука о компьютерах
- 2. наука о сборке, обработке, настройке и хранении компьютеров, рабочих станций, мобильных устройств и серверов
- 3. наука о средствах, методах и способах сбора, обмена, хранения и обработки информации
- 4. наука о передаче информации на большие расстояния
- 5. наука о шифровании информации

# **11. Принцип совместного хранения программ и данных в памяти компьютера лежит в основе**

- 1. архитектуры фон Неймана
- 2. универсальной машины Бэббиджа
- 3. суммирующей машины Паскаля
- 4. закона Гука
- 5. постоянной Планка

#### **12. Машина фон Неймана не включает:**

- 1. память
- 2. устройство управления
- 3. арифметико-логическое устройство
- 4. корпус
- 5. материнскую плату

### **13. Машина фон Неймана включает:**

1. память

- 2. устройства ввода и вывода
- 3. арифметико-логическое устройство
- 4. видеокарту
- 5. материнскую плату

#### **14. Что не относится к принципам фон Неймана?**

- 1. Принцип условного перехода
- 2. Принцип однородности памяти
- 3. Принцип последовательного программного управления
- 4. Принцип параллельного программного управления
- 5. Принцип наследования

#### **15. Что не относится к принципам фон Неймана?**

- 1. Принцип условного перехода
- 2. Принцип адресуемости памяти
- 3. Принцип однородности памяти
- 4. Принцип использования двоичной системы счисления для представления данных и команд
- 5. Принцип параллельного программного управления

#### **16. Сколько байт в 1 бите (начиная с ЭВМ 3-го поколения)?**

- 1. 1
- 2. 8
- 3. 128
- 4. 256
- 5. Нет правильного ответа

#### **17. Сколько бит в 1 байте (начиная с ЭВМ 3-го поколения)?**

- 1. 1
- 2. 8
- 3. 128
- 4. 256
- 5. Нет правильного ответа

# **18. Бит -**

- 1. минимальная единица информации
- 2. пакет информации для передачи в сети Интернет
- 3. устройство памяти
- 4. фамилия изобретателя ЭВМ
- 5. логическое устройство обработки информации

## **19. 110110 - форма записи числа, которая может быть использована в ... системе счисления**

- 1. двоичной
- 2. троичной
- 3. восьмеричной
- 4. десятеричной
- 5. шестнадцатеричной

### **20. 223322 - форма записи числа, которая может быть использована в ... системе счисления**

- 1. двоичной
- 2. троичной
- 3. восьмеричной
- 4. десятеричной
- 5. шестнадцатеричной

### **21. 2128506 - форма записи числа, которая может быть использована в ... системе счисления**

- 1. двоичной
- 2. троичной
- 3. восьмеричной
- 4. десятеричной
- 5. шестнадцатеричной
- **22. e2e4 - форма записи числа, которая может быть использована в ... системе счисления**
	- 1. двоичной
	- 2. нет правильного ответа
	- 3. восьмеричной
	- 4. десятеричной
	- 5. шестнадцатеричной
- **23. Записано число в шестнадцатеричной системе счисления - 10. Какому числу в десятеричной системе счисления оно соответствует?**
	- 1. 2
	- 2. 10
	- 3. 16
	- 4. A0
	- 5. Нет правильного ответа

# **24. Записано число в шестнадцатеричной системе счисления - 100. Какому числу в десятеричной системе счисления оно соответствует?**

- 1. 256
- 2. 255
- 3. 16
- 4. 100

5. Нет правильного ответа

#### **25. Двоичная система счисления. Суммой чисел 110 и 10 будет**

- 1. 120
- 2. 1110
- 3. 1100
- 4. 1000
- 5. Нет правильного ответа

#### **26. Шестнадцатеричная система счисления. Суммой чисел FF и FF будет**

- 1. 2FF
- 2. 100
- 3. 1FE
- 4. 1000
- 5. Нет правильного ответа

#### **27. Возможна ли 19-теричная система счисления?**

- 1. Да
- 2. Нет, т.к. 19 не является степенью 2
- 3. Нет, т.к. существование систем счисления с основанием больше 16 невозможно
- 4. Нет, т.к. 19 нечетное число
- 5. Нет, т.к. 19 делится без остатка только на 1 и на самого себя

#### **28. С какой памятью может работать центральный процессор?**

- 1. с любой
- 2. только с оперативной
- 3. только с внешней
- 4. только с жесткими дисками

5. любой, кроме оперативной

### **29. Какие из устройств относятся к устройствам внешней памяти?**

- 1. Жесткие диски
- 2. Внешние жесткие диски
- 3. DVD-ROM
- 4. Flash-память
- 5. Микросхемы оперативной памяти

#### **30. Какие из устройств не относятся к устройствам внешней памяти?**

- 1. Жесткие диски
- 2. Внешние жесткие диски
- 3. DVD-ROM
- 4. Процессорный кэш
- 5. Микросхемы оперативной памяти

# **31. Центральный процессор -**

- 1. основное устройство компьютера, осуществляет обработку данных
- 2. устройство компьютера, внутри которого находятся все основные комплектующие
- 3. устройство компьютера, предназначенное для защиты внутренней памяти
- 4. программа для обработки текста
- 5. главный компьютер в сети организации

#### **32. Внешние устройства памяти с произвольным доступом:**

- 1. жесткие диски
- 2. дискеты
- 3. стримеры
- 4. плоттеры
- 5. флэш-диски

#### **33. Внешние устройства памяти с последовательным доступом:**

- 1. жесткие диски
- 2. дискеты
- 3. стримеры
- 4. плоттеры
- 5. флэш-диски

# **34. Выберите файловые системы:**

- 1. MS DOS
- 2. Windows XP
- 3. Windows 7
- 4. FAT32
- 5. NTFS

#### **35. Выберите операционные системы:**

- 1. MS DOS
- 2. Windows XP
- 3. Windows 7
- 4. Linux
- 5. NTFS

# **36. Home Basic, Home Premium, Business, Ultimate, Enterprise - версии операционной системы**

- 1. ALT Linux
- 2. Windows XP
- 3. Windows Vista

4. Windows 7

5. MacOS

# **37. Home Basic, Home Premium, Professional, Ultimate, Enterprise - версии операционной системы**

- 1. ALT Linux
- 2. Windows XP
- 3. Windows Vista
- 4. Windows 7
- 5. MacOS

#### **38. Программное обеспечение делится на**

- 1. системное, инструментальное и прикладное
- 2. прикладное, систематическое, стандартизированное и лицензионное
- 3. двоичное, шестнадцатеричное и комплексное
- 4. основное и вспомогательное
- 5. текстовое и графическое

#### **39. К системному программному обеспечению не относятся**

- 1. Windows 7
- 2. Linux
- 3. MacOS
- 4. Word
- 5. компилятор языка Visual C

### **40. Выбрать, что относится к прикладному программному обеспечению:**

- 1. Windows 7
- 2. Linux
- 3. MacOS
- 4. Word
- 5. компилятор языка Visual C

# **41. Что такое расширение файла?**

- 1. Необязательная часть полного имени файла
- 2. Последовательность символов, добавляемых к имени файла и предназначенных для идентификации типа (формата) файла
- 3. Обязательная часть имени файла, указывающая на его расположение
- 4. Устройство для расширения функций персонального компьютера
- 5. Специальная программа для разархивации файлов

### **42. Какое максимальное количество символов может содержать расширение файла в ОС Windows XP?**

- 1. 3
- 2. 4
- 3. 255
- 4. 254
- 5. 1024

# **43. Укажите недопустимое имя файла в ОС Windows 7**

- 1. 123
- 2. 123.жжж
- 3. я>не буду.txt
- 4. улица.фонарь.аптека.уууууууууууууууууу
- 5. Книга источник знаний.5

#### **44. Укажите недопустимое имя файла в ОС Windows 7**

1. c:\system.ага

- 2. z:\Ноты\fuga.ре минор
- 3. Рассказ "Ночь".txt
- 4. Письмо.на деревню дедушке Константин Макарычу
- 5. Пила/Pila.avi

## **45. Текстовый файл, содержащий 10 символов в раскладке Windows 1251, был создан в программе Notepad (Блокнот). Какой будет размер этого файла?**

- 1. 10 байт
- 2. 10 бит
- 3. 10 килобайт
- 4. 80 байт
- 5. 256 байт

### **46. В кодовой таблице UNICODE для каждого символа отводится**

- 1. 2 байта
- 2. 1 байт
- 3. 1 бит
- 4. 2 бита
- 5. нет правильного ответа

#### **47. В кодовой таблице Windows 1251 для каждого символа отводится**

- 1. 2 байта
- 2. 1 байт
- 3. 1 бит
- 4. 2 бита
- 5. нет правильного ответа

# **48. Какие типы графической информации используются при компьютерной обработке?**

- 1. Растровый
- 2. Векторный
- 3. Иерархический
- 4. Жаккардовый
- 5. Полиномный

# **49. Точка изображения имеет код 000000 в цветовой модели RGB. Какого цвета эта точка?**

- 1. Белого
- 2. Черного
- 3. Бесцветного
- 4. Красного
- 5. Зеленого

# **50. Точка изображения в цветовой модели CMYK имеет характеристики 0%0%0%0%. Какого цвета эта точка?**

- 1. Белого
- 2. Черного
- 3. Бесцветного
- 4. Красного
- 5. Зеленого

# **51. Файл формата .bmp имеет следующие характеристики: цветовая модель - RGB 24 бита, размер по горизонтали и вертикали - 100 точек. Каков будет размер этого файла?**

- 1. 24 000 байт
- 2. 240 000 байт
- 3. 10 килобайт
- 4. 10 килобит
- 5. 29,3 килобайт

#### **52. В цветовой модели True Color (RGB, где каждый цвет кодируется 8 битами), каждая точка изображения может иметь...**

- 1. 1 024 различных цветов и оттенков
- 2. 1 677 7216 различных цветов и оттенков
- 3. 65 536 различных цветов и оттенков
- 4. 7 различных цветов
- 5. 3 различных цвета

#### **53. Волновой формат записи звука -**

- 1. WAV
- 2. MIDI
- 3. AUDIO
- 4. JPG
- 5. BMP

#### **54. Формат файлов .MP3 основан на стандартах сжатия видео и аудио**

- 1. MPEG-1
- 2. MPEG-2
- 3. MPEG-3
- 4. MPEG-4
- 5. JPEG

#### **55. Формат видео DVD основан на стандартах сжатия**

- 1. MPEG-1
- 2. MPEG-2
- 3. MPEG-3
- 4. MPEG-4

## 5. JPEG

# **56. Укажите исполняемые файлы**

- 1. программа.txt
- 2. winword.exe
- 3. system.doc
- 4. sheet1.xls
- 5. tutor.command

# **57. Укажите графические файлы**

- 1. программа.jpg
- 2. winword.exe
- 3. system.doc
- 4. sheet1.xls
- 5. забор.bmp

#### **58. Основные свойства файла -**

- 1. имя (наименование)
- 2. расширение
- 3. сужение
- 4. размер (длина)
- 5. дата и время создания

# **59. В чем измеряется размер (длина) файла?**

- 1. В метрах
- 2. В битах
- 3. В байтах
- 4. В пикселях

5. В килогерцах

# **60. 20 килобайт - это**

- 1. 20 000 байт
- 2. 20 000 бит
- 3. 20 480 байт
- 4. 20 480 бит
- 5. 163 840 байт

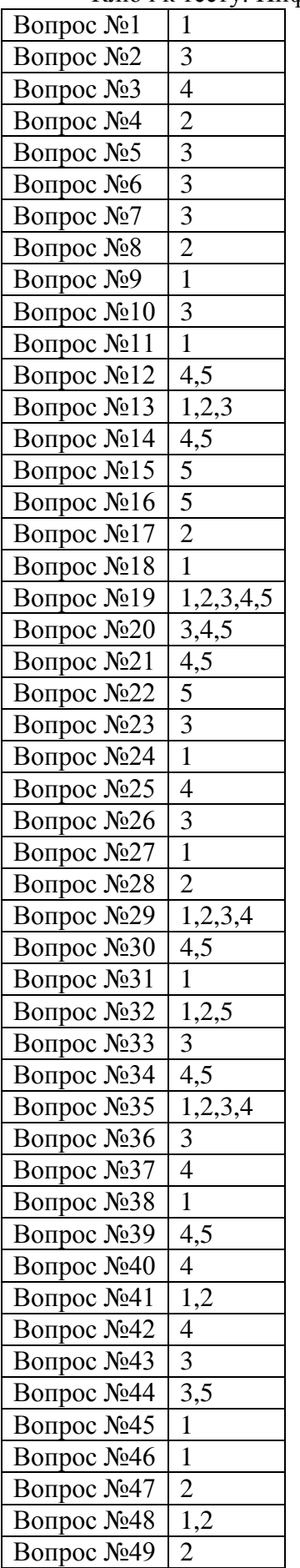

# Ключ к тесту: Информатика

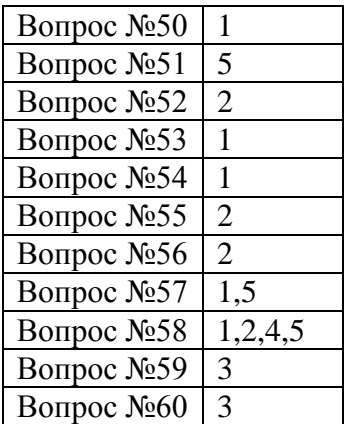

#### **Условные обозначения**

АЛУ – арифметико-логическое устройство.

АСУ – автоматизированные системы управления.

АЦП – аналого-цифровые преобразователи.

БИС – большая интегральная схема.

ВЗУ – внешнее запоминающее устройство.

ЗУ – запоминающее устройство.

ИПС – информационно-поисковые системы.

НЖМД – накопитель на жестких магнитных дисках.

ОЗУ – оперативное запоминающее устройство.

ОП – оперативная память.

ОС – операционная система.

ПЗУ – постоянное запоминающее устройство.

ПК – персональные компьютеры.

ППО – прикладное программное обеспечение.

ППП – пакет прикладных программ.

САПР – система автоматизированного проектирования.

СУБД – система управления базами данных.

УУ – устройство управления.

ЦП – центральный процессор.

ЦАП – цифроаналоговые преобразователи.

ЭВМ – электронно-вычислительные машины.

#### **Литература**

1. Основы информатики : учебник / В.Ф. Ляхович, В.А. Молодцов, Н.Б. Рыжикова. — Москва : КноРус, 2016. — 347 с. — СПО.

2. Угринович Н.Д. и др. Практикум по информатике и информационным технологиям 10–11 кл. – М.: БИНОМ. Лаборатория знаний, 2011.

3. Угринович Н.Д. Информатика и информационные технологии. Учебник 10–11 кл. – М.: БИНОМ. Лаборатория знаний, 2011.

4. Кузнецов А.А. и др. Информатика, тестовые задания. – М.: БИНОМ. Лаборатория знаний, 2008.

5. Михеева Е.В., Титова О.И. Информатика: учебник. – М: Academia 2009.

6. Самылкина Н.Н. Построение тестовых задач по информатике. Методическое пособие. – М.: БИНОМ. Лаборатория знаний, 2008.

7. Семакин И.Г. и др. Информатика. Структурированный конспект базового курса. – М.: БИНОМ. Лаборатория знаний, 2008.

8. Семакин И.Г., Хеннер Е.К. Информатика. Задачник-практикум 8–11 кл. (в 2 томах).  $- M_{\odot}$ , 2008.

9. Семакин И.Г., Хеннер Е.К. Информатика. Учебник 10-11 кл. – М.: БИНОМ. Лаборатория знаний, 2008.

10. Уваров В.М., Силакова Л.А., Красникова Н.Е. Практикум по основам информатики и вычислительной техники: учеб. пособие. – М: Academia 2008.

11. Свиридова М.Ю. Информационные технологии в офисе. Практические упражнения (4-е издание) – М: Академия, 2011.

12. Михеева Е.В. Практикум по информатике: учеб. пособие для студ. учреждений СПО. – М.: Академия, 2011.

13. Пярнпуу А.А., Крылов С.С., Шебеко Ю.А. Основы информатики: учеб. пособие для нач. проф. учеб. заведений. – М.: Дрофа; Московские учебники, 2011. Дополнительные источники:

1. Макарова Н. В., Николайчук Г. С., Титова Ю. Ф., Информатика и ИКТ, 10 класс, Базовый уровень – СПб.: Питер, 2008.

2. Макарова Н. В., Николайчук Г. С., Титова Ю. Ф., Информатика и ИКТ, 11 класс, Базовый уровень – СПб.: Питер, 2008.

3. Могилев А. В., Информатика: учебное пособие для студентов пед. вузов – М.: Издательский центр "Академия", 2009.

4. Макарова Н. В., Николайчук Г. С., Титова Ю. Ф., Информатика и ИКТ: Методическое пособие для учителей. Часть 1. Информационная картина мира – СПб.: Питер, 2009.

5. Макарова Н. В., Николайчук Г. С., Титова Ю. Ф., Информатика и ИКТ: Методическое пособие для учителей. Часть 2. Программное обеспечение информационных технологий – СПб.: Питер, 2009.

6. Макарова Н. В., Николайчук Г. С., Титова Ю. Ф., Информатика и ИКТ: Методическое пособие для учителей. Часть 3. Техническое обеспечение информационных технологий – СПб.: Питер, 2009.

Интернет-ресурсы

http://videouroki.net – видеоуроки по Информатике в сети Интернет.

http://www.teachvideo.ru – учительский портал.

http://status-video.ru - учебный центр «Статус» (бесплатные видеоуроки и видеокурсы).

http://www.klyaksa.net – информационно-образовательный портал для учителя информатики и ИКТ.

www.metod-kopilka.ru – методическая копилка учителя информатики. http://www.ug.ru – сайт независимого педагогического издания «Учительская газета».

http://www.vestnik.edu.ru – сайт официального издания Министерства образования и науки Российской Федерации «Вестник образования».

# **ПАСПОРТ ФОНДА ОЦЕНОЧНЫХ СРЕДСТВ ПО УЧЕБНОЙ ДИСЦИПЛИНЕ «ИНФОРМАТИКА»**

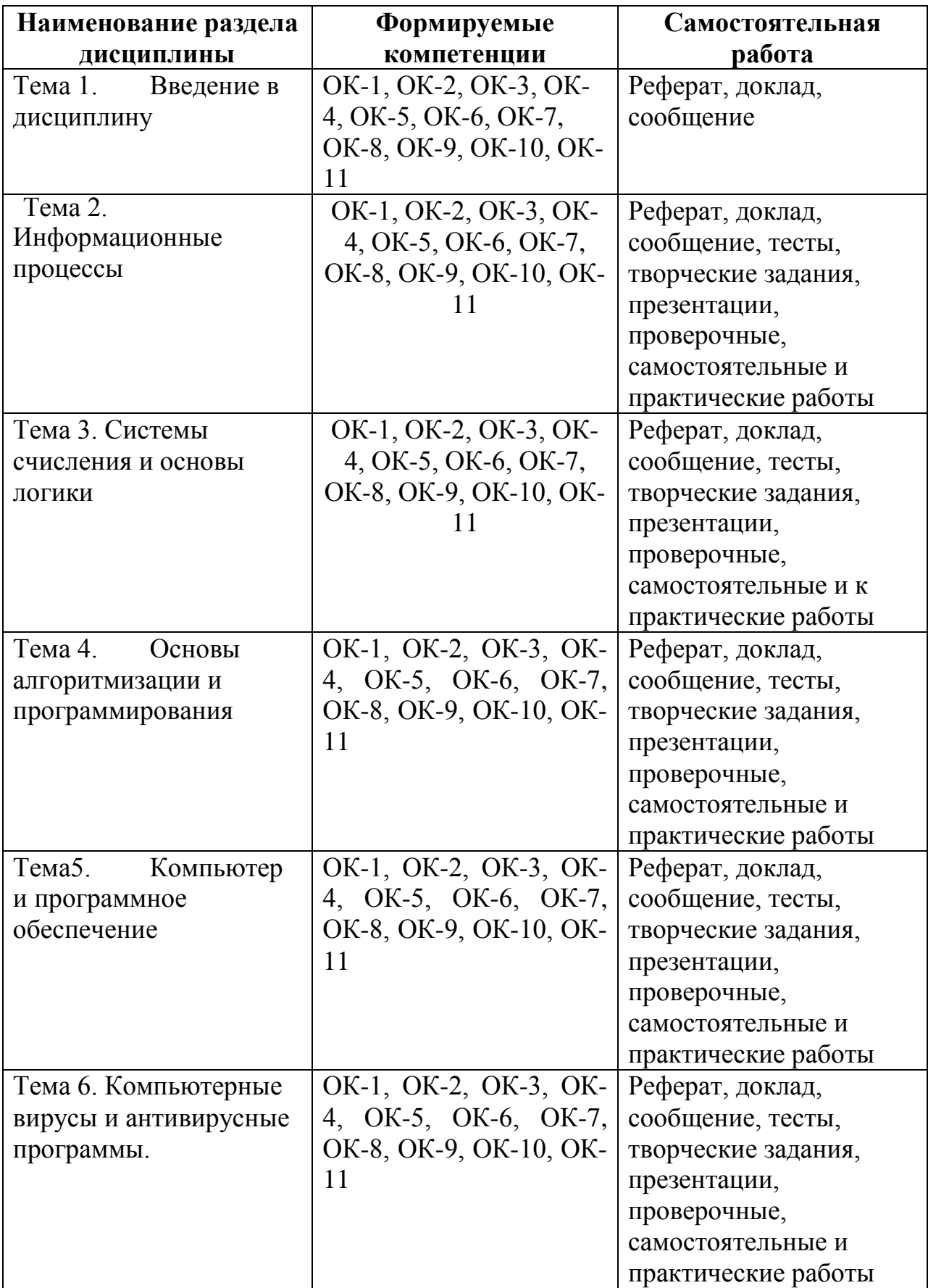

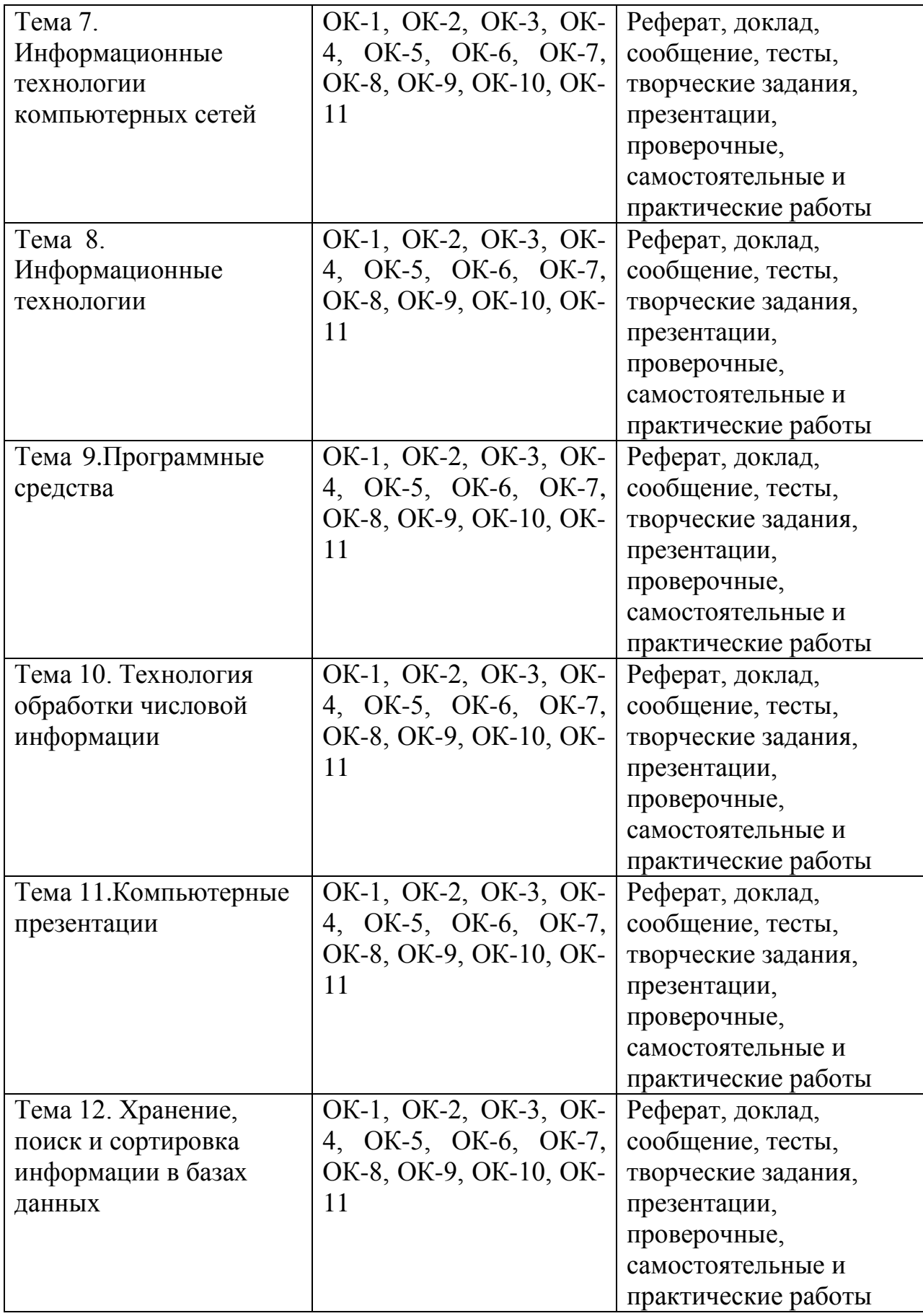